# **Bogdan ŻÓŁTOWSKI**

**e-mail: bogzol@utp.edu.pl Wydział Inżynierii Mechanicznej, UTP Bydgoszcz**

# **Redundancja informacji w badaniach degradacji stanu**

### **Wstęp**

Ocena stanu obiektu za pomocą generowanych przez niego procesów fi zycznych wymaga pozyskania istotnych informacji oraz właściwego skojarzenia parametrów funkcjonalnych ze zbiorem miar i ocen procesów wyjściowych [1–12].

Badania ewolucji stanu konkretnego obiektu, która zachodzi w cyklu życia i czasie 0 ≤ θ ≤ θ*b* wyznaczanym przez kolejną planowaną lub wymuszoną naprawę obiektu w θ*<sup>b</sup>* stanowią podstawę wielu poczynań naukowych.

Proces zużywania się obiektu zazwyczaj jest wielowymiarowy, a wymiar przestrzeni uszkodzeń rośnie wraz ze stopniem skomplikowania konstrukcyjnego maszyny. Informacja diagnostyczna możliwa do pozyskania w badaniach stanu staje się nadmiarowa, skomplikowana wymiarowo i trudna do przetwarzania.

Dostępna już wielowymiarowa reprezentacja symptomowa stanu technicznego obiektu i możliwość ekstrakcji tej informacji *on-line*, stwarza nowe perspektywy w diagnozowaniu obiektów. Dotyczy to w szczególności nowych lub modernizowanych konstrukcji i nowych uruchomień obiektów innowacyjnych, bez żadnych doświadczeń eksploatacyjnych.

Celem pracy jest przedstawienie wielowymiarowego przetwarzania informacji diagnostycznej w metodzie SVD.

### **Wielowymiarowa obserwacja systemu**

Obiekt złożony pracujący w czasie życia;  $0 < \theta < \theta_b$ , gdzie ewolucyjnie rozwija się kilka niezależnych uszkodzeń, o domniemanych intensywnościach  $F_t(\theta)$ ,  $t = 1, 2, \dots$ u, można opisać za pomocą wielu jednocześnie mierzonych sygnałów (symptomów). Rozwój uszkodzeń można uchwycić przez obserwację pola zjawiskowego systemu, gdzie tworzymy wierszowy wektor symptomów stanu technicznego;  $[S_m] = [S_1, ...,$ S<sub>r</sub>], o różnej naturze fizycznej. Dla śledzenia zmian stanu technicznego obiektu wykonuje się kilkadziesiąt równo odległych odczytów wartości wektora w czasie;  $θ_n$ ,  $n = 1$ , ... p,  $θ_p ≤ θ_b$ . W ten sposób otrzymuje się kolejne wiersze symptomowej macierzy obserwacji (SOM) [2, 4].

Przetwarzanie danych z macierzy obserwacji prowadzi się dla wszystkich miar sygnałów jednocześnie. Wielowymiarowe przetwarzanie informacji zaprezentowane poniżej spotyka się w postaci procedur numerycznych w MATLABIE. Poniżej przedstawiono tylko podstawowe formalizmy matematyczne tej metody.

W metodzie SVD stosuje się procedurę rozkładu względem wartości szczególnych:

$$
O_{pr} = U_{pp} \Sigma_{pr} V_{rr}^T,\tag{1}
$$

gdzie:

*T* – transpozycja,

- *Upp p*-wymiarowa ortogonalna macierz lewostronnych wektorów szczególnych,
- *Vrr r-*wymiarowa ortogonalna macierz prawostronnych wektorów szczególnych, oraz w środku diagonalna macierz wartości szczególnych Σ*pr* o własnościach jak niżej:

$$
\sum_{pr} = \text{diag}(\sigma_1, \dots, \sigma_l), \text{ przy: } \sigma_1 > \sigma_2 > \dots > \sigma_u > 0 \tag{2}
$$
  
oraz:  $\sigma_{u+1} = \dots = \sigma_l = 0, \quad l = \max(p, r), \quad u = \min(p, r).$ 

Oznacza to, że spośród *r* mierzonych symptomów można uzyskać tylko *u* ≤ *r* niezależnych informacji o rozwijających się zmianach, które można utożsamiać z narastającymi uszkodzeniami w systemie Ft. Taki rozkład SVD macierzy obserwacji można prowadzić po wykonaniu każdej obserwacji; *n* = 1, ..., *p*, i w ten sposób śledzić ewolucję uszkodzeń  $F_t(\theta_n)$  w obiekcie [2, 4].

Badania wrażliwości na rozwijające się uszkodzenia wynika, że jedno uszkodzenie  $F_t$  może opisywać para nowych wielkości; SD<sub>t</sub> oraz σ*t*. Pierwszy to uogólniony symptom uszkodzenia **t**, co można nazwać dyskryminantą tego uszkodzenia i można ją otrzymać jako iloczyn prawostronny macierzy obserwacji i wektora  $v_t$ :

$$
SD_{t} = O_{pr} \mathbf{v}_{t} = \sigma_{t} \mathbf{u}_{t}
$$
 (3)

A ponieważ wektory  $v_t$  i  $u_t$  unormowane są do jedności, to długość wektora SD<sub>t</sub> równa jest jego normie energetycznej i wynosi:

$$
Norm (SDt) = ||SDt|| = \sigmat
$$
\n(4)

Zatem dla zadanego czasu życia θ zaawansowanie zużyciowe uszkodzenia *Ft* może być odzwierciedlone przez wartość szczególną σ*<sup>t</sup>* (θ), natomiast chwilowa jego ewolucja przez dyskryminantę SD<sub>t</sub>(θ). Postulujemy zatem równoważność nowych miar uzyskanych z SVD do charakterystyk przestrzeni uszkodzeń, w całym czasie życia θ obiektu:

 $SD_t(\theta) \sim F_t(\theta)$ , z normą  $|F_t(\theta)| \sim |SD_t(\theta)| = \sigma_t(\theta)$  (5)

*SD*<sub>*t*</sub>(θ) można by również nazwać profilem uszkodzenia, natomiast σ<sub>*t*</sub>(θ) jego zaawansowaniem.

Podobne rozumowanie można zastosować do ewolucji wielkości sumarycznych; a więc do sumy wszystkich dyskryminant SD<sub>t</sub> i sumy wszystkich wartości szczególnych σ<sub>t</sub>, co może obrazować całościowe zaawansowanie zużycia w obiekcie i jego przebieg, jak niżej:

$$
SD(\theta) = \sum_{i=1}^{z} SD_i(\theta) = \sum_{i=1}^{z} \sigma_i(\theta) u_i(\theta) = P(\theta)
$$
  

$$
DS(\theta) = \sum_{i=1}^{z} \sigma_i(\theta) \sim \sum_{i=1}^{z} F(\theta)_i = F(\theta)
$$
 (6)

Oczywiście czas życia jest tu wartościowany dyskretnie, z odczytami monitorowania dla kolejnych (możliwie) równoodległych θ*n*.

## **Zmniejszenie redundancji obserwacji**

Zasadniczym celem SVD jest wybranie maksymalnie informacyjnych symptomów mierzonych w danej sytuacji obserwacji diagnostycznej.

Jak wynika z dotychczasowych rozważań z macierzy obserwacji  $O_{pr}$  =  $[S_{nm}]$ , można zdefiniować dwie kwadratowe macierze kowariancji **r** i **p** wymiarowe, jak niżej ( $T$  – transponowanie macierzy, wektora):

$$
W_1 = (O_{pr})^T O_{pr} \text{ oraz } W_2 = O_{pr}(O_{pr})^T
$$
 (7)

Rozwiązanie zagadnienia własnego tych macierzy (EVD) pokazuje, że można w ten sposób uzyskać poszukiwane wektory szczególne uzyskane z SVD z macierzy obserwacji i kwadraty wartości szczególnych:

$$
W_1 v_{\rm v} = \sigma_{\nu}^2 v_{\rm v}, \quad \nu = 1, \dots r \quad \text{or} \quad W_2 u_i = \sigma_{\nu}^2 u_i, \quad i = 1, \dots p \tag{8}
$$

Tak więc rozwiązując dwa zagadnienia własne (*Eigen Value Decomposition* – EVD) obu macierzy kowariancji zdefiniowanych na macierzy obserwacji, otrzymuje się to samo co z procedury SVD, jedyna

### Matrix of parameters 1500 Contribution of generalize faults First fault generalize amplitude<br>S  $100$ 500 50  $\overline{5}$  $\frac{1}{3}$  $\overline{1.5}$  $\overline{2.5}$  $3.5$  $\overline{1}$  $\overline{2}$ Generalize faults (Singular values) Time  $\theta$ Matrix of transformate parameters Corelation (SG<sub>4</sub>, Symptoms)  $\overline{3}$ Realtive corelation  $\frac{amplitude}{2}$  $0.5$  $\overline{a}$  $-0.5$ Realtive 1 2 3 4 5 6 7  $8<sup>o</sup>$ Time  $\theta$ Parameters  $1.5$  $2.5$  $3.5$ Time  $\theta$

Rys. 1. Wyniki badań degradacji materiałów budowlanych [9] za pomocą 9 miar sygnału w metodzie SVD

różnica to kwadraty wartości szczególnych. Zamiast ich oryginalnych wartości występuje tu kwadratowanie, które faworyzuje wartości największe i stąd może być inna ocena istotności wkładu informacyjnego przez różne symptomy.

Wynik działania procedury SVD przedstawiono na rys. 1, wykorzystując wyniki badań zmian struktury materiałów budowlanych [9].

Pokazane na rys.1 po lewej zmiany wartości miar są tak rozrzucone, że aż niewidoczne. Ich normalizacja na lewym dolnym rysunku już pokazuje wszystkie mierzone miary i wskazuje już nawet na coś interesującego. Widoczne jedno rozwijające się uszkodzenie (powyżej 20%), stopień udziału poszczególnych miar oraz prognoza rozwoju uszkodzenia zostały pokazane na rys. 1 po prawej.

Innym przykładem jest eksperymentalna interpretacja efektów SVD, oparta jest na obserwacji diagnostycznej trakcyjnego 12 cylindrowego silnika *Diesla*, gdzie w jednym wybranym punkcie wykonywano co Δθ = 10 tys. km pomiary kilkunastu symptomów drganiowych w całym cyklu życia. W sumie mierzono amplitudy 3 przyspieszeń, 3 prędkości, 3 przemieszczeń, 3 częstości *Rice'a*. Na rys. 2 przedstawiono wyniki badań jednego z silników sil54d2, z pracy *F. Tomaszewskiego*.

Jak widać z lewego górnego obrazka 12 mierzonych symptomów tworzy gęstwinę informacji, która jednak po przetworzeniu przez SVD jest łatwo dekodowana na dwa główne rodzaje uszkodzeń, bo  $\sigma_1$  i  $\sigma_2$  to ca 50 i 20% ogółu informacji diagnostycznych w macierzy obserwacji (obrazek prawy górny) mierzonej jako iloraz wartości danego σi do sumy wszystkich wartości szczególnych. Do tego pierwsze uszkodzenie SD1 (lewo dół) prawie monotonicznie rośnie, natomiast drugie jest niestabilne i zaczyna rosnąć dopiero po dwudziestym pomiarze (200 tys. km), jak to widać również z przebiegu intensywności uszkodzenia  $\sigma$ , w prawym dolnym rogu rys. 2.

W badaniach diagnostycznych skupiamy się na ogół, na najbardziej rozwiniętym uszkodzeniu, tutaj jest to SD<sub>1</sub>, bo jak widać suma SD<sub>i</sub> jest tu bardzo podobna. Zatem interesujące są pytania; jakie symptomy mierzone pierwotnie tworzą SD<sub>1</sub> i czy można jeszcze inaczej ocenić względne zaawansowanie pierwszych dwu uszkodzeń i wagę informacyjną mierzonych symptomów.

W systemie MATLAB® jest specjalna procedura **pcacov.m,** która w myśl systemowej definicji wyznacza składowe główne zadanej macierzy. Zatem procedura SVD w nowszych implementacjach programowych ma charakter bazowy i na jej podstawie tworzone są dalsze bardziej złożone, jak np. **pcacov.m**, które ujmują prawie wszystkie potrzebne elementy rozkładu macierzy obserwacji [2].

# Nr 5/2010 INŻYNIERIA I APARATURA CHEMICZNA str. 153

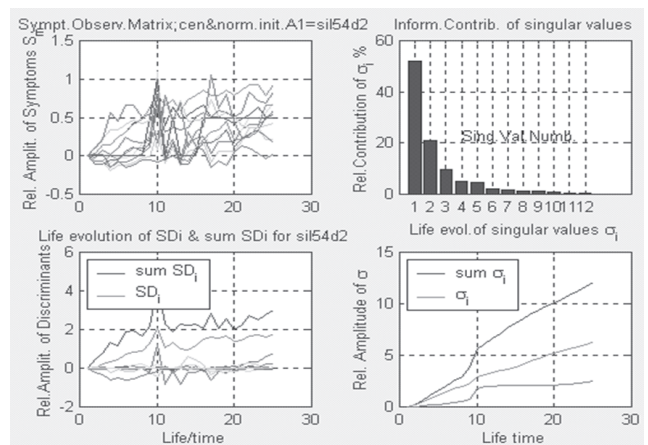

Rys. 2. SVD w zastosowaniu do badań silnika [wg *F. Tomaszewskiego*]

### **Wnioski**

Problemy diagnozowania złożonych obiektów technicznych są ciągle rozwijane, a procedury pozyskiwania i przetwarzania informacji diagnostycznej są ciągle doskonalone. W tej pracy omówiono redundancję informacji dla wielowymiarowego badania stanu.

 Automatyzacja procedur rozpoznawania stanu maszyn wymaga doskonalenia metodyki badania wielowymiarowego, co znajduje odbicie w procedurze SVD. Wyżej dokonano przeglądu możliwości zastosowań rozkładu względem wektorów szczególnych (SVD) do celów wielowymiarowej diagnostyki obiektów, zwłaszcza krytycznych.

### LITERATURA

- [1] *R. D. Bishop, G. M. Gladwell, S. Michaelson*: Macierzowa analiza drgań. PWN, Warszawa, 1972.
- [2] *C. Cempel*: Multi Dimensional Condition Monitoring of Mechanical Systems in Operation. Sympozjum Diagnostyka Maszyn, Węgierska Górka, 2002.
- [3] *C. Cempel*: Zagadnienia Eksploatacji Maszyn, zeszyt 4 (44), 571 (1980).
- [4] *C. Cempel, M. Tabaszewski, M. Krakowiak*: Metody Ekstrakcji Wielowymiarowej Informacji Diagnostycznej. Diagnostyka Maszyn, Węgierska Górka, 2003.
- [4] *J. Giergiel, T. Uhl*: Identyfikacja układów mechanicznych. PWN, Warszawa, 1990.
- [5] *F. Morrison*: Sztuka modelowania układów dynamicznych. WNT, Warszawa, 1996.
- [6] *B. Żółtowski*: Identyfikacja diagnostyczna obiektów technicznych. Zagadnienia Eksploatacji Maszyn, zeszyt 1 (105) (1996).
- [7] *H. Tylicki, B. Żółtowski*: Terra-technologia eksploatacji pojazdów mechanicznych. Wyd. ATR, Bydgoszcz 2004.
- [8] *B. Żółtowski, S. Niziński*: Modelowanie procesów eksploatacji maszyn. ISBN-83-916198-3-4, Bydgoszcz-Sulejówek, 2002.
- [9] *B. Żółtowski*: Badania dynamiki maszyn. ISBN-83-916198-3-4, Bydgoszcz, 2002.
- [10] *B. Żółtowski, C. Cempel*: Inżynieria diagnostyki maszyn. ITE Radom, 2004.
- [11] *B. Żółtowski, S. Niziński*: System informatyczny eksploatacji pojazdów mechanicznych. Wyd. PWSZ, Piła 2004.
- [12] *B. Żółtowski, H. Tylicki*: Wybrane problemy eksploatacji maszyn. Wyd. PWSZ, Piła 2004.

*Praca wykonana w ramach projektu POIG nr WND-POIG. 01.03. 01-00-212/09.*